1. Dang 
$$
\frac{0}{0}, \frac{\infty}{\infty}
$$
  
\nCách làm: Áp dụng quy tác L'Hospital  
\nKhi  $x \to x_o$  mà  $\left\{ \frac{f(x) \to \infty}{g(x) \to \infty} \right\}$ hoặc  $\left\{ \frac{f(x) \to 0}{g(x) \to 0} \right\} = I = \lim_{x \to x_o} \frac{f(x)}{g(x)} = \lim_{x \to x_o} \frac{f'(x)}{g'(x)}$ 

$$
\lim_{x \to 0} \frac{x}{\ln(1+x)} = \lim_{x \to 0} \frac{1}{\frac{1}{x+1}} = 1
$$
\n
$$
\lim_{x \to 0} \frac{\sqrt{x}}{\sin x} = \lim_{x \to 0} \frac{\frac{1}{2\sqrt{x}}}{\cos x} = \infty
$$
\n
$$
C\hat{a}u \cdot 3 - NI - GK2O171 - D\hat{e} \cdot 1
$$
\n
$$
I = \lim_{x \to 0} \frac{\ln(1+4\sin x)}{3^{x}-1} = \lim_{x \to 0} \frac{\frac{4\cos x}{1+4\sin x}}{3^{x}\ln 3} = \frac{4}{\ln 3}
$$
\n
$$
C\hat{a}u \cdot 6 - NI - GK2O181 - D\hat{e} \cdot 2
$$
\n
$$
\lim_{x \to 0} \frac{x^{3} + x^{4}}{x - \sin x} = \lim_{x \to 0} \frac{3x^{2} + 4x^{3}}{1 - \cos x} = \lim_{x \to 0} \frac{6x + 12x^{2}}{\sin x} = \lim_{x \to 0} \frac{6+24x}{\cos x} = 6
$$
\n
$$
2. \text{ Dang } 1^{\infty}. \text{ Vân dung } \lim_{x \to \infty} \left(1 + \frac{1}{x}\right)^{x} = e = \lim_{x \to 0} (1 + x)^{\frac{1}{x}}
$$

Ví dụ:

$$
\lim_{x \to 0} (\cos x)^{\frac{1}{x}} = \lim_{x \to 0} \left[ \left( 1 + (\cos x - 1) \right)^{\frac{1}{\cos x - 1}} \right]^{\frac{\cos x - 1}{x}} = \lim_{x \to 0} e^{\frac{\cos x - 1}{x}} = \lim_{x \to 0} e^{\frac{-\sin x}{1}} = 1
$$
  

$$
\lim_{x \to \infty} \left( 1 + \frac{2}{x} \right)^{x} = \lim_{x \to \infty} \left( 1 + \frac{2}{x} \right)^{2 \cdot \frac{x}{2}} = e^{2}
$$
  

$$
\int \frac{2\pi}{\cos x} (1 + \frac{2}{x})^{\frac{x}{2}} = \lim_{x \to 0} \left( 1 + \frac{2}{x} \right)^{2 \cdot \frac{x}{2}} = e^{2}
$$
  

$$
\lim_{x \to 0} (\cos x)^{\frac{1}{\sin x}} = \lim_{x \to 0} \left[ \left( 1 + (\cos x - 1) \right)^{\frac{1}{\cos x - 1}} \right]^{\frac{\cos x - 1}{x}} = \lim_{x \to 0} e^{\frac{\cos x - 1}{\sin x}} = \lim_{x \to 0} e^{\frac{-\sin x}{\cos x}} = 1
$$

3. Dạng  $0^0, \infty^0, 0^\infty$ 

$$
\text{Khi } x \to x_o, \quad \left[ \begin{array}{c} u(x) \to 0 \\ v(x) \to 0 \end{array} \right] = > I = \lim_{x \to x_o} u(x)^{v(x)} = \lim_{x \to x_o} e^{v(x) \ln[u(x)]}
$$

Ví dụ

 $x \rightarrow \infty$ 

 $x \rightarrow \infty$ 

$$
\lim_{x \to 0^{+}} x^{x} = \lim_{x \to 0^{+}} e^{x \ln x} = e^{\lim_{x \to 0^{+}} x \ln x} = e^{\lim_{x \to 0^{+}} \frac{\ln x}{1/x}} = e^{\lim_{x \to 0^{+}} \frac{1/x}{1/x^{2}}} = e^{\lim_{x \to 0^{+}} \frac{-x}{1/x^{2}}} = 1
$$
  

$$
\lim_{x \to 0} x^{\frac{5}{x}} = \lim_{x \to 0} e^{\frac{5 \ln x}{x}} = \lim_{x \to 0} e^{\frac{5}{x}} = 1
$$

Câu 
$$
6 - NI - GK20171 - D\hat{e}
$$
 3:  $I = \lim_{x \to 0^+} (\sin x)^{\tan x}$ 

 $x \rightarrow \infty$ 

$$
I = \lim_{x \to 0^+} (\sin x)^{\tan x} = \lim_{x \to 0^+} e^{\tan x \ln(\sin x)} = \lim_{x \to 0^+} e^{\frac{\ln(\sin x)}{\tan x}} = \lim_{x \to 0^+} e^{\frac{\frac{\sin x}{\sin x}}{\tan^2 x \cdot \cos^2 x}} = \lim_{x \to 0^+} e^{-\sin x \cos x} = e^0 = 1
$$

 $\cos x$ 

$$
C\hat{a}u\;9 - NI - GK20181 - D\hat{e}\;2: \lim_{n \to \infty} \sqrt[n]{n^2 + 1}
$$

Xét  $I = \lim_{x \to +\infty} \sqrt[x]{x^2 + 1} = \lim_{x \to +\infty} (1 + x^2)^{\frac{1}{x}} = e^{\lim_{x \to +\infty} \frac{\ln(1+x^2)}{x}} = e^{\lim_{x \to +\infty} \frac{2x}{1+x^2}} = e^0 = 1 \implies \lim_{x \to +\infty} \sqrt[x]{n^2 + 1} = 1$ 

4. Vô cùng bé - Vô cùng lớn  $VCB: x \rightarrow x_o, f(x) \rightarrow 0$  $VCL: x \rightarrow x_o, |f(x)| \rightarrow \infty$ a. So sánh VCB: Cho  $\alpha, \beta$  là các VCB khi  $x \to x_o$ . Xét  $k = \lim_{x \to x_o} \frac{\alpha}{\beta}$  $k=1 \Rightarrow \alpha \square \beta$  $k = 0 \Rightarrow \alpha$  cấp cao hơn  $\beta$  $k \neq 0; 1 \Rightarrow \alpha$  cùng cấp  $\beta$ b. So sánh VCL: Cho *A, B* là các VCL khi  $x \to x_o$ . Xét  $K = \lim_{x \to x} \frac{A}{R}$  $K=1 \Rightarrow A \square B$  $K = \infty \Rightarrow A$  cấp cao hơn B  $K \neq 0; 1 \Rightarrow A$ , B cùng cấp

So sánh VCB khi x -> 0:  $ln(1+x)$  và sin x

⇒ 
$$
k = \lim_{x\to 0} \frac{\ln(1+x)}{\sin x} = \lim_{x\to 0} \frac{1}{\cos x} = 1 \Rightarrow \ln(1+x)
$$
 và sin x tương được  
\nSo sánh VCL khi x  $\Rightarrow \infty$ :  $x^2$  và  $e^x$   
\n⇒  $K = \lim_{x\to\infty} \frac{x^2}{e^x} = \lim_{x\to\infty} \frac{2x}{e^x} = \lim_{x\to\infty} \frac{2}{e^x} = 0 \Rightarrow e^x$  cấp cao hơn  $x^2$   
\n $C\hat{a}u 2 - NI - GK2018I - D\hat{e}I$   
\nSo sánh VCL khi x  $\Rightarrow \infty$ :  $\alpha(x) = x + x^2$  và  $\beta(x) = e^x - 1$   
\nXét  $K = \lim_{x\to\infty} \frac{x + x^2}{e^x - 1} = \lim_{x\to\infty} \frac{1 + 2x}{e^x} = \lim_{x\to\infty} \frac{2}{e^x} = 0 \Rightarrow B$  cao cấp hơn A  
\n $C\hat{a}u 4 - N3 - GK2018I - D\hat{e} 7$   
\nKhi x  $\Rightarrow 0$ , các VCB sau có tương tương không?  $\alpha(x) = \sin 5x$ ;  $\beta(x) = e^{5x} - 1 - x^2$   
\n $k = \lim_{x\to 0} \frac{\alpha(x)}{\beta(x)} = \lim_{x\to 0} \frac{\sin 5x}{e^{5x} - 1 - x^2} = \lim_{x\to 0} \frac{5\cos 5x}{5e^{5x} - 2x} = 1 \Rightarrow \text{ có tương tương\nc. Ngất bỏ, thay thế VCL, VCB\n- Thay VCB, VCL trong dương trong tích/ through\n- Ngất VCB bộc cao, VCL bộc tháp trong tổng/hiệu\nd. Bång VCB tương dương:  $x \to 0$   
\n $\ln(1+x) \Box x$   $(1+x)^n - 1 \Box \alpha x$  sin  $x \Box$  an  $x \Box$  arctan  $x \Box$  arcsin  $x \Box x$   
\n $\frac{v^x - 1 \Box x}$   $a^x - 1 \Box x \ln a$   
\n<$ 

So sánh VCB khi x -> 0:  $ln(1+x)$  và sin x

$$
\Rightarrow k = \lim_{x \to 0} \frac{\ln(1+x)}{\sin x} = \lim_{x \to 0} \frac{x}{x} = 1 \implies \ln(1+x) \text{ via } \sin x \text{ tương} \text{ dvong}
$$

*Câu 4 – N3 – GK20181 – Đề 7*

Khi x->0, các VCB sau có tương đương không?  $\alpha(x) = \sin 5x$ ;  $\beta(x) = e^{5x} - 1 - x^2$ 

$$
\Rightarrow k = \lim_{x \to 0} \frac{\alpha(x)}{\beta(x)} = \lim_{x \to 0} \frac{\sin 5x}{e^{5x} - 1 - x^2} = \lim_{x \to 0} \frac{5x}{e^{5x} - 1} = 1 \Rightarrow \text{ có tương} \text{ dvong}
$$

## $C\hat{a}u 5 - NI - GK20181 - D\hat{e}4$

Tìm a,b để 2 VCB sau tương đương khi x-> 0:  $\alpha(x) = ax^2 + bx^3 + x^4$ ,  $\beta(x) = \sin(x^3)$ Ta có:  $\beta(x) = \sin(x^3) \square x^3$  $\alpha(x) = ax^2 + bx^3 + x^4 \Box ax^2$  nếu a khác  $0 \Rightarrow a = 0$  $\alpha(x) = bx^3 + x^4 \square x^4$  nếu b = 0;  $\alpha(x) = bx^3 + x^4 \square x^3$  nếu b = 1 Vậy  $a = 0$ ;  $b = 1$ 

## **Chuyên đề 2: Các ứng dụng tìm giới hạn**

- I. Giới hạn trái Giới hạn phải Hàm số liên tục
- Giới hạn phải của hàm số f(x) tại x<sub>o</sub> :  $f(x^+_{\sigma}) = \lim_{x \to x^+} f(x)$ + → =
- Giới hạn trái của hàm số f(x) tại  $x_0$ :  $f(x_0) = \lim_{x \to x_0^-} f(x)$ → =

Ví dụ:

0 1 lim  $\lim_{x\to 0^+}\frac{1}{x} = \infty$   $\lim_{x\to 0^+}\ln(x)$ lim ln *x x*  $\lim_{x \to 0^+}$  In  $(x) = -\infty$ 

*Câu 3 – GK20173 – N2 – D4:*  $2x+1$ 1 2 lim 1 *x x x*  $^+$   $\langle$   $\chi$ + →  $\left(\frac{x+2}{x}\right)^{2x+1}=\infty$  $\left| \frac{m+1}{4} \right|$  =  $(x-1)$ 

*Câu 3 – GK20171 – N3 – D7:*  $\frac{1}{x}$   $\frac{1}{x}$  ln  $\left(\frac{x}{1-x}\right)^{\frac{1}{x}}$  $0^{\circ}$  l  $1 - r$  ln  $r$  l  $x \rightarrow 0$ 1  $\lim |\dots - - \dots| = \lim e^{x} (1-x) \ln x = 0$  $1 - x$  ln *x x x x x x*→*y x x**x**x**x**x**x**x**x x e*  $\int x^+ (1-x) \ln x$   $\int x \rightarrow 0^+$  $\left(\frac{x}{1-x} - \frac{1}{\ln x}\right)$  $\lim_{x\to 0^+} \left( \frac{x}{1-x} - \frac{1}{\ln x} \right)^{\frac{1}{x}} = \lim_{x\to 0^+} e^{\frac{1}{x} \ln \left( \frac{x}{1-x} - \frac{1}{\ln x} \right)} =$  $\left(1-x \quad \ln x\right)$ 

• Hàm số f(x) liên tục tại x<sub>o</sub> khi và chỉ khi:  $f(x) = f(x) = f(x)$ 

Ví dụ:

Xét sự liên tục của  $f(x) = x^2 + 2x + 5$  tại  $x_0 = 0 \Rightarrow f(x_0^+) = f(x_0^-) = f(x_0) = 5 \Rightarrow LT$ *Câu 2 – GK20173 – N2 – D4:* Xét tính liên tục

$$
y = \begin{cases} \frac{\ln(1 - 4x^2)}{x}; x \neq 0\\ 0; x = 0 \end{cases}
$$

Nhân xét: Hàm số liên tục trên R\{0}

Tại x = 0: 
$$
f(0^+) = f(0^-) = \lim_{x \to 0^+} \frac{\ln(1 - 4x^2)}{x} = \lim_{x \to 0^+} \frac{\ln(1 - 4x^2)}{x} = 0 = f(0) = 1
$$
iên tục tại 0

 $\Rightarrow$  Hàm số liên tục trên R

 $D\hat{e} 5 - 20141$ : Tìm m để f(x) =  $\int \frac{1-\cos 2x}{x^2}$ ;  $x \neq 0$  $; x = 0$ *x x x m x*  $\frac{-\cos 2x}{x^2}$ ;  $x \neq 0$  liên tục tại  $x = 0$ 

 $\lim_{0^+} f(x) = \lim_{x \to 0^-} f(x)$  $\lim f(x) = \lim f(x) = 2 \Rightarrow m = 2$  $\lim_{x\to 0^+} f(x) = \lim_{x\to 0^-} f(x) = 2 \Rightarrow m =$ 

II. Điểm gián đoạn

- $\circ$  Điểm gián đoạn x<sub>o</sub>: tại đó không tồn tại f(x<sub>o</sub>)
- o Phân loại điểm gián đoạn:
- Tìm  $f(x_0^+)$  và  $f(x_0^-)$
- Nếu tồn tại cả  $f(x_0^+)$  và  $f(x_0^-)$ : loại 1 Khi đó:  $h = | f(x_0^+) - f(x_0^-) |$  gọi là bước nhảy  $h = 0 \implies$  Gián đoạn bỏ được
- Không phải loại  $1 \Rightarrow$  loại 2

#### Ví dụ:

Xét sự gián đoạn của hàm số:  $f(x) = \frac{1}{x}$ = Tại  $x = 0$ , ta có:  $f(0^+) = \infty$  và  $f(0^-) = -\infty \implies$  Loại 2  $C3 - 20181 - N3 - D7$ : Xét sự gián đoạn của y = arctan $\frac{1}{2}$ arctan *x* Ta có:  $f(0^+) = \frac{\pi}{2}$ ;  $f(0^-)$  $\frac{\pi}{2}$ ;  $f(0^{-}) = \frac{\pi}{2}$  $f(0^+) = \frac{\pi}{2}$ ;  $f(0^-) = \frac{-\pi}{2}$  => Loại 2  $C4 - 20181 - NI - DI$ : Xét sự gián đoạn của y = cot $\int \arctan \frac{1}{2}$  $\left(\arctan \frac{1}{x}\right)$  $f(0^+) = 0$  và  $f(0^-) = 0 \implies$  Loại 1 *C3 – 20181 – N1 – D3:* Tìm a để x = 0 là điểm gián đoạn bỏ được  $f(x) =$ 1 ;  $x < 0$  $\frac{1}{\ln x}$ ;  $x > 0$  $a + e^x$ : x *x x*  $+e^x$ :  $x$   $<$ > . Ta có f(0<sup>+</sup>) = 0 và f(0 <sup>-</sup>) = a = > a = 0 *C2 – 20173 – N1 – D1* Phân loại điểm gián đoạn  $(x-1)$ sin 1  $y = \frac{\sin x}{x(x-1)}$  $=\frac{1}{x(x-1)}$  $f(0^+) = -1$  và  $f(0^-) = -1 \Rightarrow L1$ 

$$
f(1^+) = \infty
$$
 và  $f(1^-) = -\infty \implies L2$ 

III. Đạo hàm 1. Định nghĩa đạo hàm: ( ) ( ) ( ) ' | lim *o x x x o f <sup>x</sup> f <sup>x</sup> f <sup>x</sup>* <sup>→</sup> *x x* =2. Đạo hàm trái – Đạo hàm phải Phải: ( ) ( ) ( ) ' lim *o x x o f <sup>x</sup> f <sup>x</sup> f <sup>x</sup> x x* <sup>+</sup> + → =Trái: ( ) ( ) ( ) ' lim *o x x f <sup>x</sup> f <sup>x</sup> f <sup>x</sup> x x* <sup>−</sup> → Chú ý: f(x) có đạo hàm tại x<sup>o</sup> => Liên tục tại xo, không có ngược lại Ví dụ: Tính đạo hàm 2 tan tan ' 2 cos *x x y <sup>x</sup> <sup>x</sup> y x x* <sup>=</sup> + *C5 – 20181 – D7 – N3:* Dùng định nghĩa tính đạo hàm y'(0) với 3 *y <sup>x</sup> <sup>x</sup>* <sup>=</sup> arcsin ( ) ( ) 3 0 0 <sup>0</sup> arcsin '(0) lim lim 0 *x x f x f x x y* → → *x x* = = = *C5 – 20181 – D5 – N2:* Tìm a để hàm số có đạo hàm tại x = 0 f(x) = sin ; 0 cos ; 0 *x e a x x x x* . Với a tìm được, tính f'(0) f(0) = f(0<sup>+</sup> )= f(0<sup>+</sup> ) = 1: Hàm số liên tục tại x = 0 f'(0<sup>+</sup> ) = 1 – a; f'(0 - ) = 0 => a = 1 => f'(0) = 0 IV. Vi phân cấp 1 – Tính xấp xỉ Vi phân của y = f(x) là = + − *y f x x f x f x x* ( ) ( ) ' . ( ) Cách tính xấp xỉ: *f <sup>x</sup> <sup>x</sup> f <sup>x</sup> f <sup>x</sup> <sup>x</sup>* ( *<sup>o</sup> <sup>o</sup> <sup>o</sup>* + <sup>=</sup> + ) ( ) '( ) Ví dụ: Tồn tại đạo hàm khi và chỉ khi f'(x<sup>o</sup> + ) = f'(x<sup>o</sup> - )

Áp dụng vi phân, tính gần đúng  $\sqrt[3]{7.97}$ 

Xét  $f(x) = \sqrt[3]{x} \Rightarrow f'(x) = \frac{1}{2}x^{\frac{-2}{3}}$  $f(x) = \sqrt[3]{x} \Rightarrow f'(x) = \frac{1}{3}x^{\frac{1}{3}}$  $=\sqrt[3]{x} \Rightarrow f'(x) = \frac{1}{2}x^3$ . Ta có  $x_0 = 8; \Delta x = -0.03$  $\hat{A}p \text{ dung } f(x_o + \Delta x) = f(x_o) + f'(x_o) \Delta x \implies \sqrt[3]{7.97} = 7.9975$  Áp dụng vi phân, tính gần đúng  $\sin \left( \frac{\pi}{2} + 0.01 \right)$ 4  $(\pi_{\cdot\alpha}^{\circ})$  $\left(\frac{1}{4} + 0.01\right)$ 

Xét 
$$
f(x) = \sin x \Rightarrow f'(x) = \cos x
$$
. Ta có  $x_0 = \frac{\pi}{4}$ ;  $\Delta x = 0.01$   
\n $\Rightarrow \sin\left(\frac{\pi}{4} + 0.01\right) = \sin\left(\frac{\pi}{4}\right) + 0.01 \cos\left(\frac{\pi}{4}\right) = 0.714$   
\nCâu 6 – 20181 – D4 – N1:  
\nÚng dụng vi phân, tính gần đóng  $\sqrt[4]{\frac{2}{2 - 0.02}}$   
\nXét  $f(x) = \sqrt[4]{\frac{2}{x}} = \left(\frac{2}{x}\right)^{\frac{1}{4}} \Rightarrow f'(x) = \frac{-1}{2x^2} \left(\frac{2}{x}\right)^{\frac{-3}{4}}$ . Ta có  $x_0 = 2$ ;  $\Delta x = -0.02$   
\n $\Rightarrow \sqrt[4]{\frac{2}{2 - 0.02}} = f(2) - 0.02f'(2) = 1.0025$ 

# **Chuyên đề 3: Đạo hàm, vi phân cấp cao Khai triển Taylor, Maclaurin**

- I. Đạo hàm, vi phân cấp cao
	- Đạo hàm cấp n:  $f^{(n)}(x) = \left[ f^{(n-1)}(x) \right]^{n}$  $\cdot \Big[ \, f^{(n-1)} \big( x \big) \Big]$

• Vi phân cấp n: 
$$
d^ny = y^{(n)}dx^n
$$

• Vi phân cấp n: 
$$
d^n y = y^{(n)} dx^n
$$
  
\n $\underline{V1 du: } y = x^7 \implies y' = 7x^6 \implies y'' = 42x^5 \implies y^{(3)} = 210x^4 \implies y^{(4)} = 840x^3$ 

Bång đạo hàm cấp cao của một số hàm số:  
\nĐạo hàm cấp cao của một số hàm số có bản:  
\n• 
$$
(x^{\alpha})^{(n)} = \alpha(\alpha - 1)...(\alpha - n + 1)x^{\alpha - n}
$$
  
\n•  $[(1 + x)^{\alpha}]^{(n)} = \alpha(\alpha - 1)...(\alpha - n + 1).(1 + x)^{\alpha - n}$   
\n•  $\left(\frac{1}{1+x}\right)^{(n)} = (-1)^{(n)} \cdot \frac{n!}{(1+x)^{n+1}}$   
\n•  $\left(\frac{1}{1-x}\right)^{(n)} = \frac{n!}{(1-x)^{n+1}}$   
\n•  $(\sin x)^{(n)} = \sin (x + \frac{n\pi}{2})$   
\n•  $(\cos x)^{(n)} = \cos (x + \frac{n\pi}{2})$   
\n•  $(\alpha^x)^{(n)} = a^x$ . (ln a)<sup>n</sup>  
\n•  $(ln x)^{(n)} = (1)^{n-1} \cdot \frac{(n-1)!}{x^n}$   
\n  
\n $\left(a^x\right)^{(n)} = a^x \left(\ln a\right)^n$   $\left(e^x\right)^{(n)} = e^x$   
\n $\left[\left(ax + b\right)^{\alpha}\right]^{(n)} = a^n \alpha(\alpha - 1)...(\alpha - n + 1)(ax + b)^{\alpha - n}$   
\n $\left(\frac{1}{ax + b}\right)^{(n)} = (-1)^n n! \frac{a^n}{(ax + b)^{n+1}}$   
\n $\left[\ln(ax + b)\right]^{(n)} = (-1)^{n-1} (n-1)! \frac{a^n}{(ax + b)^n}$ 

Chú ý: Công thức Leibiniz:  $(u.v)^{(n)} = \sum_{n=0}^{\infty} C_n^k u^{(n-k)} v^{(k)}$ 0 . . *n*)  $\sum_{k=1}^{n}$  *ck*  $(n-k)$   $(k$ *n k*  $(u.v)^{(n)} = \sum C^n u^{(n-k)}$ =  $=\sum$ 

Trong đó:

$$
C_n^k = \frac{n!}{k! \cdot (n-k)!}
$$
  
Qui ước:

$$
C_n^0 = 1
$$

( Sử dụng khi biết một số k hữu hạn nào đó sẽ khiến  $v^{(k)} = 0$ 

Ví dụ: x<sup>5</sup> có đạo hàm cấp 5 bằng 0

$$
f(x) = \sin x \cdot e^x \Rightarrow f'(x) = (\cos x + \sin x) e^x \Rightarrow f''(x) = 2 \cos x e^x
$$
  

$$
(f(x))^{\prime\prime} = \sum_{k=0}^{2} C_2^k \sin x^{(2-k)} \cdot (e^x)^{(k)} = C_2^0 \sin x^{(2)} \cdot (e^x) + C_2^1 \sin x^{(1)} \cdot (e^x)^{(1)} + C_2^2 \sin x \cdot (e^x)^{(2)}
$$
  

$$
= -\sin x \cdot e^x + 2 \cos x \cdot e^x + \sin x \cdot e^x = 2 \cos x \cdot e^x
$$
  
•  $\text{Cho } y = x \ln x. \text{ Tính } y^{(20)}(1)$ 

$$
y^{(20)} = \sum_{k=0}^{20} C_{20}^{k} (\ln x)^{(20-k)} x^{(k)} = C_{20}^{0} (\ln x)^{(20)} x^{(0)} + C_{20}^{1} (\ln x)^{(19)} x^{(1)}
$$
  
=  $(\ln x)^{(20)} x + 20 (\ln x)^{(19)} = (-1)^{19} \cdot \frac{19!}{x^{20}} \cdot x + 20 (-1)^{18} \frac{18!}{x^{19}} = \frac{-19!}{x^{19}} + \frac{20.18!}{x^{19}} = \frac{(20.18! - 19!)}{x^{19}}$   
 $\Rightarrow y^{(20)}(1) = 20.18! - 19!$ 

Lưu ý: Cách chứng minh công thức đạo hàm cấp cao: Dùng quy nạp

$$
y = \frac{1}{x+1} \Rightarrow y' = \frac{-1}{(x+1)^2} \Rightarrow y'' = \frac{2}{(x+1)^3}
$$
  
\nGiå sår  $\left(\frac{1}{x+1}\right)^{(n)} = (-1)^n \cdot \frac{n!}{(1+x)^{n+1}}$  (\*)  
\nVói  $n = 1 \Rightarrow y' = \frac{-1}{(x+1)^2} \Rightarrow n = 1$  dúng vói (\*)  
\nVói  $n = 2 \Rightarrow y'' = \frac{2}{(x+1)^3} \Rightarrow n = 2$  dúng vói (\*)  
\nGiå sử  $n = k \Rightarrow y^{(k)} = (-1)^k \cdot \frac{k!}{(1+x)^{k+1}}$  là dúng

 $(1+x)^{k+1}$ 

*k*

1

+

$$
n = k + 1 \Rightarrow y^{(k+1)} = \left[ y^{(k)} \right]' = (-1)^k k! \cdot \frac{-\left(k+1\right)\left(1+x\right)^k}{\left(1+x\right)^{2k+2}} = (-1)^{k+1} \frac{\left(k+1\right)!}{\left(1+x\right)^{k+2}} \text{ (dúng vói*)}
$$

$$
\frac{Vf du:}{Cdu - 20181 - D\dot{\theta} \cdot 5 - N2: Cho y = (x+1)lnx. Tính y^{(20)}(1)
$$
\n
$$
y^{(20)} = \sum_{i=0}^{20} C_{20}^{k} (\ln x)^{(20+1)} (x+1)^{(k)} = C_{20}^{0} (\ln x)^{(20)} (x+1)^{(0)} + C_{20}^{1} (\ln x)^{(10)} (x+1)^{(1)}
$$
\n
$$
= (\ln x)^{(20)} (x+1) + 20(\ln x)^{(10)} = (-1)^{10} \cdot \frac{19!}{x^{20}} (x+1) + 20(-1)^{18} \cdot \frac{18!}{x^{19}} = -2.19 + 20.18! = -2.19 + 19 + 18! = 18 - 19!
$$
\n
$$
Cdu - 5 = 20171 - D\dot{\theta} \cdot 1 - N1: Tinh y^{(5)}(x) \text{ v\'y } y = ln(2x^2 - x)
$$
\n
$$
y = ln(2x^2 - x) = ln|x| + ln|2x - 1| \Rightarrow y^{(5)} = \frac{4!}{x^5} + \frac{2^5 \cdot 4!}{(2x-1)^5}
$$
\n
$$
Cdu - 10 = 20173 - D\dot{\theta} \cdot 4 - N2: Cho y = x^2ln(1-3x). Tinh y^{(n)}(0), n \ge 3.
$$
\n
$$
y^{(n)}(0) = \sum_{i=0}^{n} C_{n}^{k} (x^{2})^{(k)} (0) (\ln(1-3x))^{(n-k)} (0) \cdot (x^{2})^{(k)} (0) = \frac{2!}{0!}x = 2
$$
\n
$$
\Rightarrow y^{(n)}(0) = 2C_{n}^{2} (\ln(1-3x))^{(n-2)} (0)
$$
\n
$$
Ta \cot y = ln(1-3x) \Rightarrow y' = \frac{-3}{1-3x} \Rightarrow y'' = \frac{-9}{(1-3x)^2} \Rightarrow y^{(n)} = (-1)^{n-1} (n-1)! \frac{(-3)^n}{(1-3x)^n}
$$
\n
$$
\Rightarrow 2C_{n}^{2} (\ln(1-3x))^{(n-2)} (0) = 2C_{n}^{2}
$$

II. Khai triên Taylor, Maclaurin  
\n
$$
f(x) = f(x_o) + \frac{f'(x_o)}{1!}(x - x_o) + \frac{f''(x_o)}{2!}(x - x_o)^2 + ... + \frac{f^{(k)}(x_o)}{k!}(x - x_o)^k + ...
$$
\n
$$
f(x) = f(0) + \frac{f'(0)}{1!}x + \frac{f''(x_o)}{2!}x^2 + ... + \frac{f^{(k)}(0)}{k!}x^k + ...
$$
\n
$$
e^x = 1 + x + \frac{1}{2}x^2 + \frac{1}{3!}x^3 + ... + \frac{1}{n!}x^n + O(x^n)
$$
\n
$$
\sin x = x - \frac{1}{3!}x^3 + \frac{1}{5!}x^5 + ... + \frac{(-1)^{2n+1}}{(2n+1)!}x^{2n+1} + O(x^{2n+1})
$$
\n
$$
\cos x = 1 - \frac{1}{2!}x^2 + \frac{1}{4!}x^4 + ... + \frac{(-1)^{2n}}{(2n)!}x^{2n} + O(x^{2n})
$$
\n
$$
\ln(1 + x) = x - \frac{x^2}{2} + \frac{x^3}{3} - \frac{x^4}{4} + ... + (-1)^{(n-1)}\frac{x^n}{n}
$$
\n
$$
(1 + x)^{\alpha} = 1 + \alpha x + \frac{\alpha(\alpha - 1)}{2!}x^2 + ... + \frac{\alpha(\alpha - 1)...(\alpha - n + 1)}{n!}x^n
$$
\n
$$
\frac{x \in \mathbb{Q}}{2 \le 1}
$$

a. Tìm khai triển Maclaurin hoặc Taylor Ví dụ:

Tìm khai triển Maclaurin của  $f(x)$  $(1-3x)^5$ 1  $1 - 3$ *f <sup>x</sup> x*  $=\frac{1}{(1-1)}$ đến số hạng  $o(x^2)$ 

$$
f(x) = \frac{1}{(1-3x)^5} = (1-3x)^{-5} = 1+15x+135x^2+o(x^2)
$$

*Câu 8 – 20173 – Đề 4 – N2:* Khai triển Maclaurin của  $f(x)$  $(1+2x)^{40} (1-x)^{50}$ 1  $f(x) = \frac{1}{(1+2x)^{40}(1)}$  $x \cup 1-x$  $=\frac{1}{(1+2x)^{40}(1$ đến số hạng  $o(x^2)$ .

$$
(1+2x)^{-40} = 1 - 80x + 3280x^{2} + o(x^{2})
$$
  
\n
$$
(1-x)^{-50} = 1 + 50x + 1275x^{2} + o(x^{2})
$$
  
\n
$$
y = (1+2x)^{-40} (1-x)^{-50} = 1 + 50x + 1275x^{2} - 80x - 4000x^{2} + 3280x^{2} + o(x^{2}) = 1 - 30x + 555x^{2} + o(x^{2})
$$

Bỏ qua những x có bậc cao hơn 2.

Câu 
$$
9 - 20171 - D\hat{e} \cdot 1 - NI
$$
:

Sử dụng khai triển Maclaurin của hàm số  $y = \sqrt[3]{1 + x}$  đến x<sup>3</sup> để tính gần đúng  $\sqrt[3]{1,09}$ 

Quy tròn đến 10<sup>-6</sup>.

$$
\sqrt[3]{1+x} = (1+x)^{\frac{1}{3}} = 1 + \frac{1}{3}x - \frac{1}{9}x^2 + \frac{5}{81}x^3 + o(x^3)
$$
  

$$
\sqrt[3]{1,09} = \sqrt[3]{1+0,09} = 1 + \frac{1}{3}.0,09 - \frac{1}{9}.0,09^2 + \frac{5}{81}.0,09^3 = 1,029145
$$

b. Vận dụng khai triển Taylor để tìm đạo hàm cấp cao

Cách làm: Đề bài yêu cầu tìm đạo hàm cấp n hàm số y tại  $x = 0$ 

- Khai triển Maclaurin hàm số y
- $\bullet$  Hệ số của số hạng chứa x<sup>n</sup> . n! = kết quả cần tìm

#### Ví dụ:

Tìm đạo hàm cấp cao y<sup>(5)</sup>(0) của y = sin x.

$$
y^{(5)}(0) = \sin (x+5\pi/2)|_{x=0} = 1
$$

Ta có khai triển Mac của y là:  $\sin x = x - \frac{1}{2!}x^3 + \frac{1}{5!}x^5$ 3! 5!  $x = x - x^2 + x$ 

Hệ số của x<sup>5</sup> là  $\frac{1}{5}$  $\frac{1}{5!}$  => y<sup>(5)</sup>(0) =  $\frac{1}{5}$ 5!  $.5! = 1$ 

*Câu 9 – 20173 – Đề 6 – N3*: Cho y = e<sup>x</sup> sinx. Tính đạo hàm cấp cao y(6)(0).

$$
e^{x} = 1 + x + \frac{1}{2}x^{2} + \frac{1}{3!}x^{3} + \frac{1}{4!}x^{4} + \frac{1}{5!}x^{5}
$$
  
\n
$$
\sin x = x - \frac{1}{3!}x^{3} + \frac{1}{5!}x^{5}
$$
  
\n
$$
\Rightarrow \text{H}\hat{e}\text{ s}\hat{o}\text{ c}\hat{u}\text{ a }x^{6}\text{ c}\hat{u}\text{ a }e^{x}\sin x \text{ l}\hat{a}:\frac{1}{5!}x^{6} - \left(\frac{1}{3!}x^{3}\right)^{2} + \frac{1}{5!}x^{6} = \frac{-1}{90}
$$
  
\n
$$
\Rightarrow \frac{y^{(6)}(0)}{6!} = \frac{-1}{90} \Rightarrow y^{(6)}(0) = -8
$$

*Câu* 8 – 20181 – Đề 2 – N1: Cho y =  $\frac{2}{3}$ 2 1  $y = \frac{2x}{x^2 + y^2}$  $=\frac{2x}{x^2+1}$ . Tính đạo hàm cấp cao y<sup>(7)</sup>(0).

$$
y = \frac{2x}{x^2 + 1} = (\ln(x^2 + 1))' \Rightarrow y^{(7)}(x) = (\ln(1 + x^2))^{(8)}.
$$
  
\n
$$
T a c6: \ln(1 + x) = x - \frac{x^2}{2} + \frac{x^3}{3} - \frac{x^4}{4} + ... \Rightarrow \ln(1 + x^2) = x^2 - \frac{x^4}{2} + \frac{x^6}{3} - \frac{x^8}{4} + ...
$$
  
\n
$$
\Rightarrow \frac{-1}{4} = \frac{(\ln(1 + x^2))^{(8)}(0)}{8!} \Rightarrow y^{(7)}(0) = \frac{-8!}{4} = -10080
$$
  
\nc. Vân dung khai triên maclaurin để tìm giới hạn  
\n
$$
\frac{Cách làm: khi x \Rightarrow 0. Khai triền cả từ và mấu để số hang có bắc lớn nhất phụ thuộc mấu\n
$$
\frac{Vi du:}{Vi du:}
$$
  
\n
$$
Câu 9 - 20173 - Dê 1 - NI: Tính  $\lim_{x \to 0} \frac{1 - \sqrt{1 + 2x^4} \cos(\sqrt{2}x^2)}{x^5 \ln(1 - 2x^3)}$   
\n
$$
x^5 \ln(1 - 2x^3) \square - 2x^8
$$
  
\n
$$
\sqrt{1 + 2x^4} \square 1 + x^4 - \frac{x^8}{2} \Rightarrow \cos(\sqrt{2}x^2) \square 1 - x^4 + \frac{x^8}{6} \Rightarrow x^4 - x^8 + \frac{x^8}{6} + o(x^8) = 1 + \frac{-4}{3}x^8
$$
$$
$$

$$
\Rightarrow \lim_{x \to 0} \frac{1 - \sqrt{1 + 2x^4} \cos(\sqrt{2}x^2)}{x^5 \ln(1 - 2x^3)} = \lim_{x \to 0} \frac{\frac{4}{3}x^8}{-2x^8} = \frac{-2}{3}
$$

Chuyên đề 4: Các vấn đề về hàm số - đồ thị

I. Tìm cực trị

Cách làm: Hàm số y=f(x) có cực trị  $\le$  > y' đổi dấu

Bước 1: Tìm tập xác định của hàm số f(x)

Bước 2: Tìm y', giải phương trình y' = 0.

Bước 3: Lập bảng biến thiên và kết luận

Ví dụ:

*Câu 5 – GK20141 – Đề 4:* Tìm cực trị của hàm số  $^{2}+2$ 3 *x y x*  $=\frac{x^{2}+x^{2}}{2}$ 

Điều kiện xác định: *x*≠0

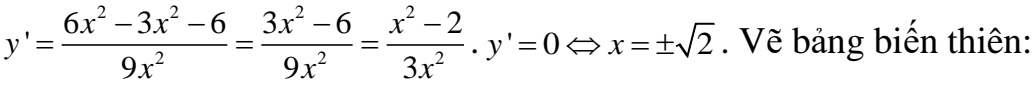

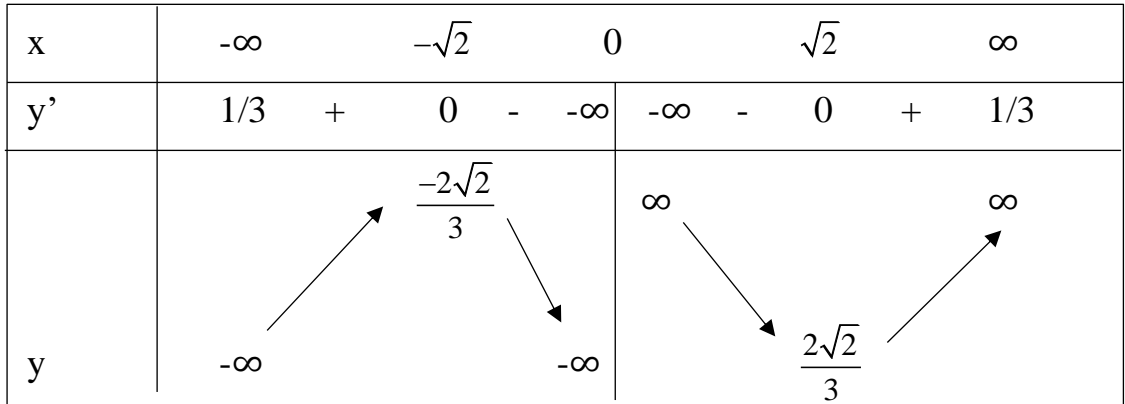

Vậy hàm số đạt cực đại  $y = \frac{-2\sqrt{2}}{2}$  $y = \frac{-2\sqrt{2}}{3}$  tại  $x = -\sqrt{2}$ 

Hàm số đạt cực tiểu y =  $\frac{2\sqrt{2}}{2}$  $\frac{\sqrt{2}}{3}$  tại x =  $\sqrt{2}$ 

 $C\hat{a}u$  5 –  $GK20151 - D\hat{e}$  2: Tìm cực trị của hàm số  $y = 4x - 5\sqrt[5]{x^4}$ 4  $-1$  1/5  $y = 4x - 5x^{\frac{1}{5}} \implies y' = 4 - 4x^{\frac{-1}{5}} = 1 - \frac{1}{x^{1/5}} = \frac{x^{1/5} - 1}{x^{1/5}}$  $y' = 0 \Leftrightarrow x = 1$  $=4x-5x^{\frac{1}{5}} \Rightarrow y'=4-4x^{\frac{-1}{5}} = 1-\frac{1}{x^{1/5}} = \frac{x^{1/5}-1}{x^{1/5}}$ . Ta có bảng biến thiên

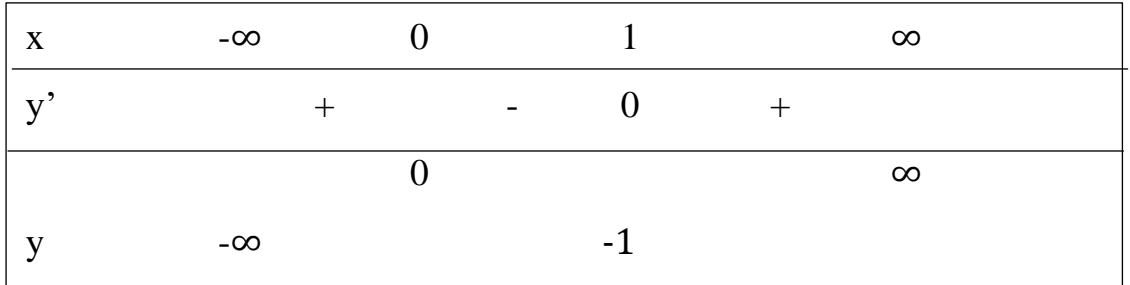

II. Tiệm cận 1. *f <sup>x</sup>*( ) - Tiệm cận ngang: xét f(x) khi x tiến tới ∞ và -∞ - Tiệm cận đứng: xét f(x) tại điểm x gián đoạn - Tiệm cận xiên: y = ax + b Trong đó: ( ) lim lim ( ) ( ) lim lim ( ) *x x x x f x a b f x ax x f x a b f x ax x* <sup>→</sup> → → →− − = = − = = − 2. ( ) ( ) *x f t y g t* . Xét lim tiến tới to hoặc ∞ • Tiệm cận đứng: ( ) ( ) lim lim *t t t t f <sup>t</sup> <sup>a</sup> g t* → → = • Tiệm cận ngang: ( ) ( ) lim lim *o o t t t t f <sup>t</sup> g <sup>t</sup> b* → → = =• Tiệm cận xiên: Nếu lim ( ) *t t f <sup>t</sup>* → và lim ( ) *t t g t* → = thì đường cong có thể có tiệm cận xiên. lim *t t y a x* → =

*x*→∞ *x x*→∞ *x* 

 $\rightarrow \infty$   $\gamma$   $\rightarrow \infty$   $\rightarrow \infty$   $\rightarrow \infty$ 

Tìm tiệm cận của hàm số  $y = \frac{x}{\sqrt{x^2 - 2}}$  $y = \frac{x}{\sqrt{2}}$ *x* = − . lim y = 1; lim y = −1 => 2 tiệm cận ngang  $\lim_{x \to \sqrt{2}^+} y = \infty; \lim_{x \to -\sqrt{2}^-} y$  $=\infty$ ; lim y =  $-\infty$  = > 2 tiệm cận đứng *Câu 6 – GK20181 – D7 – N3:* Tìm tiệm cận xiên của  $y = xe^{-x}$  $= xe^{-x-}$  $\lim_{x \to 1} (y - e^2) \Rightarrow \lim_{x \to \infty} (y - e^2) = 4e^2 \Rightarrow y = e^2 (x + 4)$  $\lim_{x \to 0} \frac{y}{z} = \lim_{x \to 1} e^{\frac{2x+2}{x-1}} = e^2 \implies \lim_{x \to 0} (y - e^2 x) = 4e^2 \implies y = e^2 (x+4)$ *x*  $\frac{y}{x}$  =  $\lim_{x \to \infty} e^{\overline{x-1}} = e^2 \Rightarrow \lim_{x \to \infty} (y - e^2 x) = 4e^2 \Rightarrow y = e^2 (x)$ +  $=\lim_{x\to\infty}e^{\sqrt{x-1}}=e^2\Rightarrow \lim_{x\to\infty}\left(y-e^2x\right)=4e^2\Rightarrow y=e^2\left(x+4\right)\text{ . }$  Xét lim tại - $\infty$  tương tự.

 $2\frac{x+1}{x-1}$ *x*

+

 $\lim_{y \to \infty} (y - ax)$ 

 $t \rightarrow t_a$ 

 $b = \lim_{t \to t_{\text{c}}} (y - ax)$ 

= шш∟ ү —

*Câu 8 – GK20173 – D5 – N3:* Tìm tiệm cận xiên y = ln(1+e-2x).

$$
\lim_{x \to \infty} \frac{y}{x} = \lim_{x \to \infty} \frac{\ln(1 + e^{-2x})}{x} = 0 \Rightarrow \lim_{x \to \infty} y = \lim_{x \to \infty} \ln(1 + e^{-2x}) = 0 \Rightarrow \text{khongo}
$$
\n
$$
\lim_{x \to \infty} \frac{y}{x} = \lim_{x \to \infty} \frac{\ln(1 + e^{-2x})}{x} = -2 \Rightarrow \lim_{x \to \infty} (y + 2x) = 0 \Rightarrow y = -2x
$$
\n
$$
\frac{\text{Ví } d\mu:}{\text{V}i \text{ } d\mu:} \text{ Tim ti }\hat{e}\text{ in } \hat{e}\text{ in } \hat{e
$$

*Câu 9 – 20161 – D4:*

Tìm các tiệm cận của đường cong cho bởi  $x = \frac{2016t}{100}$ ;  $y = \frac{2016t^2}{1000}$  $3'$   $1'$   $3$ 2016*t* 2016  $\frac{1}{1-t^3}$ ;  $y = -\frac{1}{1}$ *t* 2016*t*  $x = \frac{}{1-t^3}$ ;  $y = \frac{}{1-t}$ 

 $\lim_{t \to 1} x = \infty$ ;  $\lim_{t \to 1} y = \infty \implies$  Không có TCD, TCN. Có TCX

 $\lim_{t \to \infty} x = 0; \lim_{t \to \infty} y = 0 \implies$ Không có

$$
\lim_{t \to 1} \frac{y}{x} = \lim_{t \to 1} t = 1; \lim_{t \to 1} (y - x) = \frac{-2016}{3}
$$
  
\n
$$
\Rightarrow y = x - \frac{2016}{3}
$$

III. Tiếp tuyến: 1. Tìm tiếp tuyến  $y = f(x)$  tại  $x_0$ .  $\Rightarrow$  y = f'(x<sub>o</sub>)(x-x<sub>o</sub>) + y<sub>o</sub> 2. Tiếp tuyến của hàm số có tham số t:  $(t)$  $(t)$  $x = x t t$  $y = y(t)$ =  $= y(t)$  tại t<sub>o</sub>  $\left( t_{_{o}}\right)$  $\left( t_{_{o}}\right)$  $\left( t_{_{o}}\right)$  $\frac{f''(t_o)}{f(t_o)} = \frac{f''(t_o)}{f(t_o)}$ *o o*  $x - x(t_a)$   $y - y(t_a)$  $x'(t_a)$   $y'(t_a)$  $\frac{-\lambda(\ell_o)}{2} = \frac{y-1}{2}$ 

Câu 8 – 20181 – Dê 3 – N1: 
$$
\frac{x=t-sint}{y=1-cost}
$$
 tai  $t_o = \frac{\pi}{2}$ .  
\nTa có:  $x_o = \frac{\pi}{2} - 1$ ;  $y_o = 1$ .  
\n $x^2 = 1 - \text{cost} \Rightarrow x^2_0 = 1$  và  $y^2 = \text{sin}t \Rightarrow y^2_0 = 1$   
\n $\Rightarrow \frac{x - \frac{\pi}{2} + 1}{1} = \frac{y - 1}{1} \Rightarrow x - \frac{\pi}{2} + 1 = y - 1 \Rightarrow x - y - \frac{\pi}{2} + 2 = 0$   
\n3. Toa độ cực:  $r = f(\varphi)$   
\n• Cách 1: Đura về tọa độ Oxy  
\n $r = \sqrt{x^2 + y^2}$ ;  $\cos \varphi = \frac{x}{\sqrt{x^2 + y^2}}$ ;  $\sin \varphi = \frac{y}{\sqrt{x^2 + y^2}}$   
\n $\Rightarrow$  Từ f(x;y) = 0, viết pttt: f'(x<sub>o</sub>)(x – x<sub>o</sub>) + f'(t<sub>o</sub>)(y – y<sub>o</sub>) = 0  
\n• Cách 2: Tính tan V =  $\frac{r}{r}$ .  
\ntan V = 0 ⇒ tt trùng bán kính cực  
\ntan V = ∞ = > tt vuông gốc bán kính cực

Ví dụ:

*Câu 10 – 20181 – D1 – N1:* tìm tiếp tuyến tại φ = 0 của r = 2+cos φ Cách 1:

Với  $\varphi = 0 \Rightarrow$  r = 3. Chuyển tọa độ Oxy

$$
\sqrt{x^2 + y^2} = 2 + \frac{x}{\sqrt{x^2 + y^2}} \Rightarrow x^2 + y^2 - 2\sqrt{x^2 + y^2} - x = 0 \Rightarrow M(3;0)
$$
  

$$
f'x = 2x - \frac{2x}{\sqrt{x^2 + y^2}} - 1 \Rightarrow f'x_0 = 3
$$
  

$$
f'y = 2y - \frac{2y}{\sqrt{x^2 + y^2}} \Rightarrow f'y_0 = 0
$$
  

$$
\Rightarrow 3(x - 3) + 0.y = 0 \Rightarrow x = 3
$$

Cách 2:

 $r = 2 + \cos \varphi \Rightarrow r' = - \sin \varphi = 0$  và  $r = 3 \Rightarrow \tan V = \infty \Rightarrow$  Tiếp tuyến vuông góc r tại  $M \Rightarrow x = 3$ 

I. Bång nguyên hàm  
\n
$$
\int x^{\alpha} dx = \frac{x^{\alpha+1}}{\alpha+1} + C, (\alpha \neq -1)
$$
\n
$$
\int \frac{dx}{x} = \ln |x| + C
$$
\n
$$
\int \sin x dx = -\cos x + C
$$
\n
$$
\int \frac{dx}{\sin^2 x} = -\cot x + C
$$
\n
$$
\int \frac{dx}{\cos^2 x} = \sin x + C
$$
\n
$$
\int \frac{dx}{\cos^2 x} = \tan x + C
$$
\n
$$
\int \frac{dx}{\cos^2 x} = \frac{\sin x}{\cos x} + C
$$
\n
$$
\int \frac{dx}{a^2 - x^2} = \frac{1}{2a} \ln \left| \frac{a + x}{a - x} \right| + C
$$
\n
$$
\int \frac{dx}{x^2 + a^2} = \frac{1}{a} \arctan \frac{x}{a} + C
$$
\n
$$
\int \frac{dx}{\sqrt{x^2 + a}} = \ln |x + \sqrt{x^2 + a}| + C
$$
\n
$$
\int \frac{dx}{\sqrt{a^2 - x^2}} = \arcsin \frac{x}{a} + C
$$
\n
$$
\int \sqrt{a^2 - x^2} dx = \frac{1}{2} x \sqrt{a^2 - x^2} + \frac{a^2}{2} \arcsin \frac{x}{a} + C
$$
\n
$$
\int \sqrt{x^2 + a} dx = \frac{1}{2} \left[ x \sqrt{x^2 + a} + a \ln |x + \sqrt{x^2 + a}| \right] + C
$$
\nII. Một số cách tính nguyên hàm  
\n- Đôi biến.  
\n- Tích phân tượng phần.  
\n- Phân tích các phân thức.  
\n- Hân lượng gác:  
\n• áp dụng công thức t = tan(x/2)  
\n
$$
\Rightarrow \sin x = \frac{2t}{1 + t^2}, \cos x = \frac{1 - t^2}{1 + t^2}; \text{tg } x = \frac{2t}{1 - t^2}; dx = \frac{2dt}{1 + t^2}
$$
\n• Dang  $\int \sin \pi x \cos^n x dx$   
\n+ Nếu m lè: dăt t = cos x  
\n+ Nếu m lè: dăt t = cos x  
\n+ Nếu m, n $\sinh \tan \frac{\pi}{2} = \frac{\pi}{2}$ 

$$
I = \int \sin^3 x \cos x^2 dx.
$$

$$
\text{Dăt } t = \cos x \Longrightarrow I = \int (t^2 - 1)t^2 dt = \int (t^4 - t^2) dt = \frac{t^5}{5} - \frac{t^3}{3} + C \Longrightarrow I = \frac{\cos^5 x}{5} - \frac{\cos^3 x}{3} + C
$$

$$
Cdu 7-20191 - NI - Dê 2: I = \int \frac{x+2}{x^2-2x+2} dx
$$
  
\n
$$
I = \int \frac{x+2}{x^2-2x+2} dx = \int \frac{x+2}{(x-1)^2+1} dx = \int \left( \frac{x-1}{(x-1)^2+1} + \frac{3}{(x-1)^2+1} \right) dx = \frac{\ln((x-1)^2+1)}{2} + 3 \arctan(x-1) + C
$$
  
\n
$$
Cdu 8-20183 - NI - Dê 1: I = \int \frac{\sqrt{2 \ln x+1}}{x} dx = \frac{(2 \ln x+1)^{3/2}}{3} + C
$$
  
\n
$$
Cdu 7-20181 - Dê 3 - NI: I = \int \arccos^2 x dx
$$
  
\n
$$
D\ddot{a}t = \arccos x \Rightarrow x = \cos t \Rightarrow dx = -\sin t dt
$$
  
\n
$$
I = \int -t^2 \sin t dt = t^2 \cos t - 2 \int t \cos t dt = t^2 \cos t - 2 \sin t - 2 \cos t + C
$$
  
\n
$$
Cdu 7-20181 - NJ - Dê 7: I = \int \frac{\arctan x}{x^2} dx I
$$
  
\n
$$
D\ddot{a}t = \arctan x \Rightarrow x = \tan t \Rightarrow dx = (\tan^2 t + 1) dt
$$
  
\n
$$
I = \int \frac{t(\tan^2 t + 1)}{\tan^2 t} dt = \int \frac{tdt}{\sin^2 t} = \int td \left( \frac{-1}{\tan t} \right) = \frac{-t}{\tan t} + \ln |\sin t| + C = \frac{-\arctan x}{x} + \ln |\sin(\arctan x)| + C
$$
  
\n
$$
Cdu 7-20191 - NI - Dê 3.
$$
  
\n
$$
I = \int \frac{\arcsin x}{\sqrt{1+x}} dx
$$
  
\n
$$
u = \arcsin x \Rightarrow du = \frac{1}{\sqrt{1-x^2}} dx
$$
  
\n
$$
dv = \frac{dx}{\sqrt{1+x}} \Rightarrow v = 2\sqrt{1+x}
$$
  
\n
$$
I = 2 \arcsin x \sqrt{1+x} - \int \frac{2\sqrt{1+x^
$$

$$
\begin{aligned}\n\text{D\zeta t} \quad & u = \ln\left(x^2 + x + 1\right) \Rightarrow du = \frac{2x + 1}{x^2 + x + 1} dx \\
& dv = dx \Rightarrow v = x \\
\Rightarrow I & = x \ln\left(x^2 + x + 1\right) - \int \frac{2x^2 + x}{x^2 + x + 1} dx \\
\text{X\zeta t} \quad & I_1 = \int \frac{2x^2 + x}{x^2 + x + 1} dx = \int \left(2 - \frac{x + 2}{x^2 + x + 1}\right) dx = \int \left(2 - \frac{x + \frac{1}{2}}{x^2 + x + 1} - \frac{3}{x^2 + x + 1}\right) dx \\
& = 2x - \frac{1}{2} \ln\left(x^2 + x + 1\right) - \sqrt{3} \arctan\left(\frac{2}{\sqrt{3}}\left(x + \frac{1}{2}\right)\right) \\
\Rightarrow \quad I & = x \ln\left(x^2 + x + 1\right) - 2x + \frac{1}{2} \ln\left(x^2 + x + 1\right) + \sqrt{3} \arctan\left(\frac{2}{\sqrt{3}}\left(x + \frac{1}{2}\right)\right) + C\n\end{aligned}
$$

*Câu*  $7 - 20171 - D\hat{e}$   $4 - NI$ :  $I = \int 2xe^{x} \sin x dx$ 

$$
\begin{aligned} \text{D\text{at}} \ u &= 2x \sin x \Rightarrow du = (2 \sin x + 2x \cos x) \, dx \Rightarrow du = 2(\sin x + x \cos x) \\ dv &= e^x \, dx \Rightarrow v = e^x \\ \Rightarrow \ I &= 2x \sin x e^x - \int 2 \sin x e^x \, dx - \int 2x \cos x e^x \, dx \end{aligned}
$$

$$
X \acute{e}t I_1 = \int 2x \cos x e^x dx
$$

$$
\begin{aligned}\n\text{D\text{H}} \quad u &= 2x\cos x \Rightarrow du = (2\cos x - 2x\sin x) \, dx \Rightarrow du = 2(\cos x - x\sin x) \\
\text{d}v &= e^x \, dx \Rightarrow v = e^x \\
& \Rightarrow I_1 = 2x\cos x e^x - \int 2\cos x e^x \, dx + \int 2x\sin x e^x \, dx \\
I &= 2x\sin x e^x - \int 2\sin x e^x \, dx - 2x\cos x e^x + \int 2\cos x e^x \, dx - \int 2x\sin x e^x \, dx \\
& \Rightarrow I &= 2x\sin x e^x - 2x\cos x e^x + 2\int (\cos x - \sin x) e^x \, dx - I \\
& \Rightarrow 2I &= 2xe^x \left(\sin x - \cos x\right) + 2\cos x e^x \\
& \Rightarrow I &= xe^x \left(\sin x - \cos x\right) + \cos x e^x + C\n\end{aligned}
$$

I. Loại 1: 
$$
I = \int_{a}^{a} f(x)
$$
  
\nCách làm:  
\n• Tính  $\int_{a}^{b} f(x) = > I = \lim_{x \to \infty} \int_{a}^{A} f(x)$ .  
\n• Néu I hîru han  $\Rightarrow$  I hội tu. Nguroc lại, I không xác định  $\Rightarrow$  I phân kỳ  
\nTương tự:  
\n
$$
\int_{-\infty}^{a} f(x)dx = \lim_{A \to -\infty} \int_{A}^{a} f(x)dx \text{ và } \int_{-\infty}^{+\infty} f(x)dx = \lim_{A \to +\infty, A' \to -\infty} \int_{A'}^{A} f(x)dx
$$
\n
$$
\frac{Ví du: I = \int_{1}^{\infty} xdx \text{ } I = \int_{a}^{a} \frac{dx}{x^2 + 1}
$$
\nII. Loại 2:  $I = \int_{a}^{b} f(x)$  trong đó f(x) không xác định tại a hoặc b  
\n
$$
\int_{a}^{b} f(x)dx = \int_{a}^{b} f(x)dx + \int_{c}^{b} f(x)dx
$$
\n
$$
\Rightarrow \int_{a}^{b} f(x)dx = \lim_{t \to a^{+}} \int_{t}^{b} f(x)dx
$$
\n
$$
\Rightarrow \int_{a}^{b} f(x)dx = \lim_{t \to a^{+}} \int_{t}^{b} f(x)dx
$$

$$
\frac{\text{Ví } }{I} \int_{1}^{2} \frac{dx}{x-1} \qquad I = \int_{-1}^{1} \frac{dx}{\sqrt{1-x^2}}
$$

III. Một số lưu ý khi giải bài  
\n• 
$$
I = \int_{a}^{\infty} f(x) = \lim_{x \to \infty} \int_{a}^{A} f(x)
$$
  
\n•  $I = \int_{a}^{\infty} \frac{dx}{x^{\alpha}}$  hội tự khi  $\alpha > 1$ ; phân kì khi  $\alpha \le 1$   
\n•  $I = \int_{0}^{1} \frac{dx}{x^{\alpha}}$  hội tự khi  $\alpha < 1$ ; phân kì khi  $\alpha \ge 1$ 

• Tieù chuần so sánh áp dụng cho f(x), g(x) dtương  
+ 0 ≤ f(x) ≤ g(x) với moi x > x<sub>0</sub>  
⇒ g hội tu thì fhội tự; f phân kì thì g phân kì  
+ 
$$
\lim_{x \to \infty} \frac{f(x)}{g(x)} = k
$$
 hoặc x tiến tới điểm kì dị  
⇒ k = 0 : g hội tu ⇒ f hội tu  
⇒ k = ∞: g phân ký ⇒ f phân ký  
⇒ k hûu han ⇒ f và g cùng tính chất  
• Hội tu và hội tu tuyệt đối  
• Hội tu và hội tu tuyệt đối  
• $\lim_{a \to \infty} \int_{a}^{+\infty} |f(x)| dx hội tu tuyệt đối, còn nếu  $\int_{a}^{+\infty} f(x) dx hội tunhung  $\int_{a}^{+\infty} |f(x)| dx phân kì thì ta nói  $\int_{a}^{+\infty} |f(x)| dx$  bán hội tu.  
2. Néu  $\int_{a}^{b} |f(x)| dx$  (co điểm bắt thường là a hoặc b) hội tu thì ta nói  $\int_{a}^{b} f(x) dx hói tutuyệt đối, còn néu  $\int_{a}^{b} f(x) dx hội tu nhung  $\int_{a}^{b} |f(x)| dx$  phân kì thì ta nói  $\int_{a}^{b} |f(x)| dx$   
bin hội tu.  
\n•  $I = \int_{a}^{b} f(x)$  có a là điểm kỳ di,  $\lim_{x \to a} f(x)$ hùu hạn thì I hội tu  
 $\frac{Vf}{\tan} \cdot \int_{a}^{b} \frac{\sqrt{x} dx}{x}$ hội tu  
 $\frac{Vf}{\tan} \cdot \int_{a}^{b} \frac{\sqrt{x} dx}{x^{m-1}} = \int_{a}^{b} \frac{x^2}{\sqrt{x^6 - 1}} dx I = \int_{a}^{b} \frac{\sqrt{x^2 + 1}}{\sqrt{x(x + 2)^2}} = \int_{a}^{b} \frac{\sin x}{\sqrt{x(x + 2)^2}}$  (trị tuyệt đối)  
Câu 10 – 20173:  $I = \int_{0}^{a} \frac{x - \sin x}{\sqrt[3]{x^{10}}} = I_1 + I_2$   
 $I = \int_{0}^{1} \frac{x - \sin x}{\sqrt[3]{x^{10}}} = \int_{0}^{1} \frac{x - \sin x}{\sqrt[3]{x^{10}}} \cdot \frac{1}{\sqrt[3$$$$$$ 

Г

*Câu 9 – 20173 – đề 3:*  3 0 sin *<sup>x</sup> dx x x* + 1 3 3 3 1 2 0 0 1 sin sin sin *x x x dx dx dx I I x x x x x x* = + = + + + + 3 1 0 sin lim 1 *x x I x x* <sup>→</sup> <sup>+</sup> = = + hội tụ I<sup>2</sup> hội tụ tuyệt đối => I hội tụ *Câu 10 – 20173 – đề 3:* 3 arctan ( ln(1 )) *x dx x x* + + 1 1 2 3 3 3 0 0 1 arctan arctan arctan ( ln(1 )) ( ln(1 )) ( ln(1 )) *x x x dx dx dx I I x x x x x x* = + = + + + + + + + 0 3 arctan 1 1 lim : *x* ( ln(1 )) 2 2 *x x x <sup>x</sup>* <sup>→</sup> <sup>+</sup> =+ + mà 1 0 *dx x* hội tụ => I<sup>1</sup> hội tụ 3/2 <sup>3</sup> arctan 1 lim : *x* ( ln(1 )) <sup>2</sup> *x x x <sup>x</sup>* → + + mà 3/2 1 *dx x* hội tụ => I<sup>2</sup> hội tụ I hội tụ *Câu 10 – 20181 – đề 1 – N1:* ( ) 0 ln 1 2*<sup>x</sup> dx x x* + ( ) ( ) ( ) 1 1 2 0 0 1 ln 1 2 ln 1 2 ln 1 2 *x x x dx dx dx I I x x x x x x* + + + = + = + Ta có: ( ) 0 ln 1 2 2 lim : 1 *x x x x x x x* <sup>→</sup> <sup>+</sup> + =. Mà 1 0 2 *dx x* hội tụ => I<sup>1</sup> hội tụ ( ) 2 1 ln 1 2*<sup>x</sup> I dx x x* + = . Đặt ( ) 3 2 2 ln 1 2 1 2 2 *dx u x du x dv x dx v x* = + = + = =

$$
\Rightarrow I_2 = \frac{-2\ln(1+2x)}{\sqrt{x}} + \int_{1}^{\infty} \frac{4dx}{(1+2x)\sqrt{x}} = 2\ln 3 + I_3
$$

Vói 
$$
I_3 = \int_{1}^{\infty} \frac{4dx}{(1+2x)\sqrt{x}}
$$
.  
\n
$$
t = \sqrt{x} \Rightarrow x = t^2 \Rightarrow I_3 = \int_{1}^{\infty} \frac{4.2t dt}{(1+2t^2)t} = \int_{1}^{\infty} \frac{8dt}{1+2t^2} = 4\sqrt{2} \left(\frac{\pi}{2} - \arctan\sqrt{2}\right)
$$
\n
$$
\Rightarrow I_2 = 2\ln 3 + 4\sqrt{2} \left(\frac{\pi}{2} - \arctan\sqrt{2}\right) \text{ hội tu}
$$
\n
$$
\Rightarrow \text{ I hội tu}
$$
\n
$$
\therefore \text{ Câu } 9 - 20181 - \text{ Dè } 3 - \text{ NI: } \int_{0}^{\infty} \frac{\arctan x}{x\sqrt{x} + 1 - \cos x} dx
$$
\n
$$
\int_{0}^{\infty} \frac{\arctan x}{x\sqrt{x} + 1 - \cos x} dx = \int_{0}^{1} \frac{\arctan x}{x\sqrt{x} + 1 - \cos x} dx + \int_{1}^{2} \frac{\arctan x}{x\sqrt{x} + 1 - \cos x} dx = I_1 + I_2
$$
\n
$$
\lim_{x \to 0^+} \frac{\arctan x}{x\sqrt{x} + 1 - \cos x} = \lim_{x \to 0^+} \frac{x\sqrt{x}}{x\sqrt{x} + 1 - \cos x} = \lim_{x \to 0^+} \frac{x\sqrt{x}}{x\sqrt{x} + 1 - \cos x} = 1 \text{ (ngát vcb bâc cao)}
$$
\n
$$
\int_{0}^{1} \frac{1}{\sqrt{x}} dx \text{ hội tu } \Rightarrow \text{ I}_1 \text{ hội tu}
$$
\n
$$
x \to \infty \text{ thì } \frac{\arctan x}{x\sqrt{x} + 1 - \cos x} < \frac{\pi/2}{x\sqrt{x}}
$$
\n
$$
\int_{1}^{\infty} \frac{\pi/2}{x\sqrt{x}} dx \text{ hội tu } \Rightarrow \text{ I}_2 \text{ hội tu}
$$
\n
$$
\Rightarrow \text{ I hội tu}
$$

Chuyên đề 7: Ứng dụng của tích phân xác định

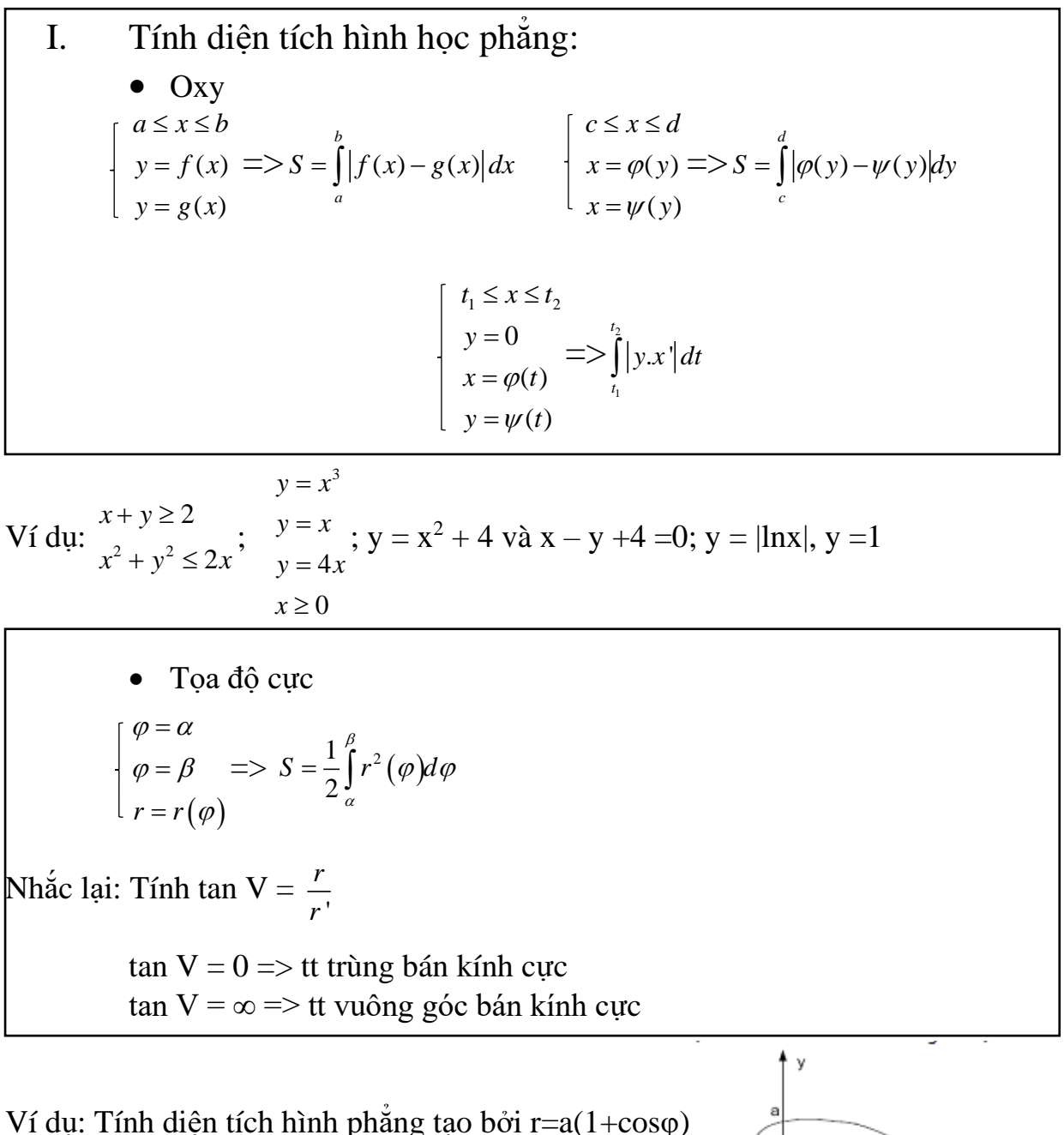

$$
r' = -a\sin\varphi = 0 \implies \frac{\varphi = 0 \implies r = 2a}{\varphi = \pi \implies r = 0}
$$

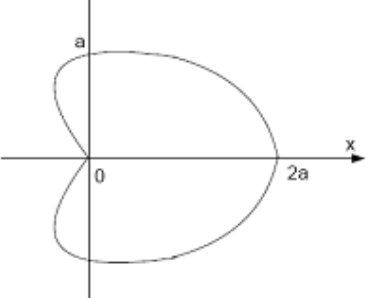

Hình vẽ có tính đối xứng  $S = \int a^2 (1 + \cos \varphi)^2$  $1+\cos\varphi)^2 d\varphi = \frac{3\pi a^2}{2\pi a^2}$ 2  $S = \int a^2 (1 + \cos \varphi)^2 d\varphi = \frac{3\pi a}{2}$ π  $=\int a^2 (1+\cos \varphi)^2 d\varphi = \frac{3\pi}{4}$ 

Câu  $5 - 20161 - D\dot{\epsilon}$  6: Tính diện tích hình phẳng giới hạn bởi đường cong cho bởi hệ tọa độ cực  $r = 7-2\cos\varphi$ 

$$
S = \frac{1}{2} \int_{0}^{2\pi} (7 - 2\cos\varphi)^2 d\varphi = 51\pi
$$

II. Tính chiều dài đường cong phằng  

$$
l = \int_{a}^{b} \sqrt{1 + f'(x)^2} dx = \int_{c}^{d} \sqrt{1 + g'(y)^2} dy
$$

$$
l = \int_{t_1}^{t_2} \sqrt{x'^2 + y'^2} dt
$$

Ví dụ: Tính chiều dài  $(1-\sin t)$  $(1-\cos t)$  $1 - \sin$  $1 - \cos$  $x = a(1 - \sin t)$  $y = a(1 - \cos t)$  $=$   $a_{11}$  –  $= a(1 - \cos t)$   $0 \le t \le 2\pi$ 

Tính chiều dài  $x^{2/3} + y^{2/3} = a^{2/3}$ 

Câu 7 – 20181 – Đề 5 – N2: Tính độ dài cung y = ln(cos x) với  $0 \le x \le \pi/3$ 

$$
L = \int_{0}^{\frac{\pi}{3}} \sqrt{1 + y'^2} dx = \int_{0}^{\frac{\pi}{3}} \frac{dx}{\cos x} = \ln(2 + \sqrt{3})
$$

 $\overline{a}$ 

#### III. Tính thể tích  $\int_{a}^{b} S(x) dx = \pi \int_{a}^{b} f(x)^{2} dx = \pi \int_{a}^{d} g(y)^{2} dx$ *a c b*  $V = \int_{a}^{b} S(x) dx = \pi \int_{a}^{b} f(x)^{2} dx = \pi \int_{c}^{b} g(y)^{2} dy$

Ví dụ: Tính thể tích vật thể tròn xoay do hình phẳng giới hạn bởi đường  $y = 2x - x^2$  và  $y = 0$  khi xoay quanh trục Ox. Ta có đường  $y = 2x - x^2$  cắt trục Ox tại  $x = 0$  và  $x = 2$  nên ta có:

$$
V_x = \pi \int_0^2 f^2(x) dx = \pi \int_0^2 (2x - x^2)^2 dx = \pi \int_0^2 (4x^2 - 4x^3 + x^4) dx = \pi \left( \frac{4x^3}{3} - x^4 + \frac{x^5}{5} \right)_0^2 = \frac{16\pi}{15}
$$

IV. Tính diện tích mặt tròn xoay  
\n• 
$$
S = 2\pi \int_{a}^{b} |f(x)| \sqrt{1 + f'(x)^2} dx
$$
 quay quanh Ox  
\n(tương tự với x=g(y) quay quanh Oy)  
\n•  $S = 2\pi \int_{a}^{b} |x| \sqrt{x'^2 + y'^2} dt$ 

Ví dụ: Tính diện tích mặt tròn xoay tạo bởi  $x = y^2$  $0 \leq v \leq 1$ *<sup>x</sup> y y* =  $\leq$  y  $\leq$ 

$$
S = 2\pi \int_0^1 y \sqrt{1 + 4y^2} dy = \frac{\pi}{4} \int_0^1 \sqrt{1 + 4y^2} d(1 + 4y^2) = \frac{\pi}{4} \cdot \frac{(1 + 4y^2)^{\frac{3}{2}}}{\frac{3}{2}} \bigg|_0^1 = \frac{\pi}{6} (5\sqrt{5} - 1)
$$

Ví dụ: Tính diện tích y = tan x, với  $0 \le x \le \pi/4$  quanh trục Ox

$$
\Rightarrow S = \pi \int_{\sqrt{2}}^{\sqrt{5}} \left( 1 + \frac{1}{u^2 - 1} \right) du
$$

Câu 5 – 20173 – Đề 1 – Nhóm 1: Tính diện tích mặt tròn xoay tạo bởi  $y = \sqrt{4-x^2}$  khi quay quanh Ox một vòng  $-1 \leq x \leq 1$ 

$$
S = 2\pi \int_{-1}^{1} \sqrt{4 - x^2} \sqrt{1 + \frac{x^2}{4 - x^2}} dx
$$

Câu 6 – 20183 – Đề 2 – Nhóm 1:

Tính diện tích mặt tròn xoay tạo bởi

$$
(x-3)^2 + (y+2)^2 = 4
$$
  
\n
$$
x = 3 + 2\cos t \Rightarrow x' = -2\sin t
$$
  
\n
$$
y = -2 + 2\sin t \Rightarrow y' = 2\cos t \Rightarrow S = 4\pi \int_0^{2\pi} (3 + 2\cos x) dx = 24\pi^2
$$